## **PUBLISH**

## PROCESSES FOR VERSIONING

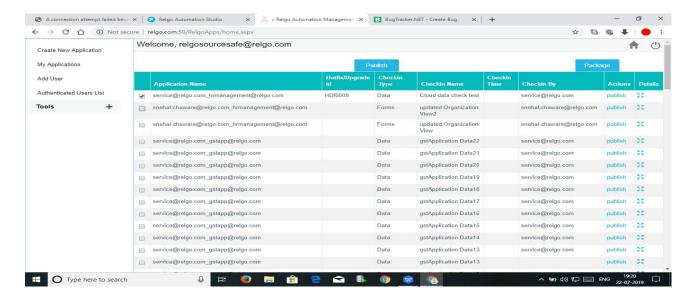

This process has three steps

- **Publish:**If checkin is for new form from version account, we directly publish builds to app store.
- Package:Developers give check-ins(Old forms) to the version account. After updating builds, production team shares them to the automation or testing teams to test the same. If testing works out, check-ins are moved to the app store and from there, the effected changes appear to everybody.

**Application Versioning:** We use Relgo Apps for versioning accounts under 'Versioning' tab.

**Sharing applications:** We have 'Import/Export' option in Relgo apps, By using that we can share applications from one account to another account.

Configuration (Dev store, app store): 'Dev Store' is an environment built which is used for testing purposes. App store is a place where application upgrades and goes to the customer.

**Upgrading applications:** If we are willing to package the forms and data as an upgrade or hotfix, click on the package option. Production

team will enter package name and description with the hot fix id, purpose and click on 'Add'. Then, all the created packages will appear in a table.

**Archiving applications and data:** For archiving data, we use DB, which is common for all the Relgo employees and archival for applications are different.

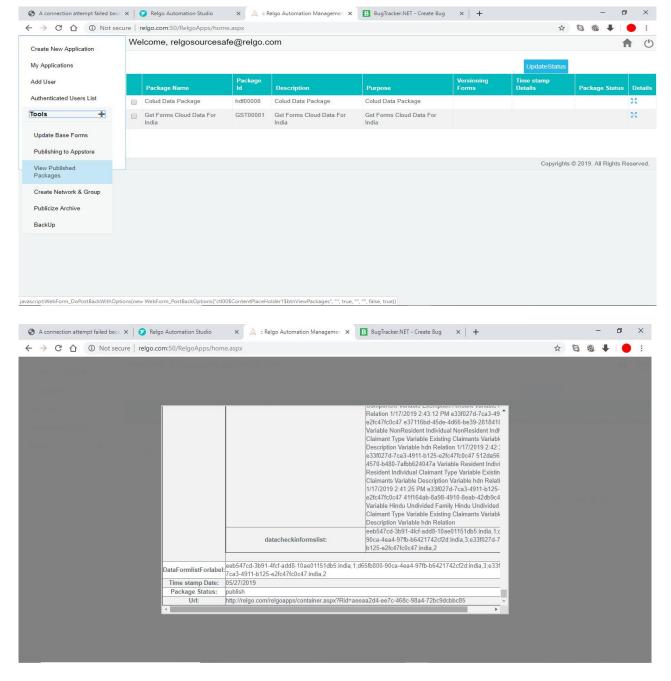

**Hotfix Upgrading:** 

- 1. After create Packaging Url will generate.
- 2. With the same time will request to testing team to test the Hotfix weather the issue is cleared or not.
- 3. Once the issue is cleared testing team will share the testing report.
- 4. With respect to the test report will Publish the hotfix package.

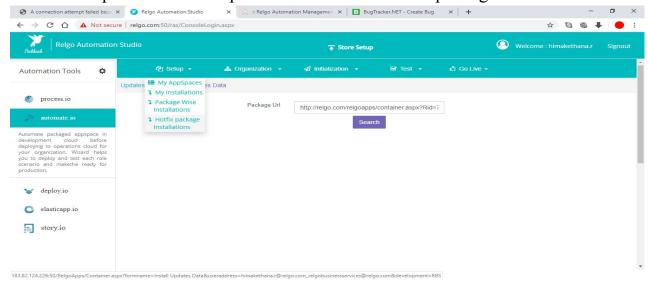

## **Upgrade Procedure:**

- 1) If there is any Enhancements/Change Requests will consider as a Upgrade.
- 2) Once Enhancements/Change Requests is done will relese as a Upgrade to the all customers.
- 3) Otherthan the hotfixes, all the changes are considered and relesed as upgrades.